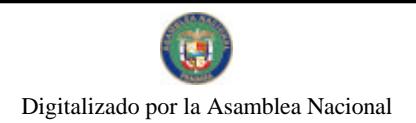

Gaceta Oficial Digital, viernes 19 de marzo de 2010

# **GACETA OFICIAL DIGITAL**

Año CVI

Panamá, R. de Panamá viernes 19 de marzo de 2010

Nº 26493

#### **CONTENIDO**

**CONSEJO DE GABINETE** Decreto de Gabinete Nº 9 (De martes 16 de marzo de 2010)

"OUE AUTORIZA LA CELEBRACIÓN DEL CONVENIO DE COOPERACIÓN TÉCNICA NO REEMBOLSABLE Nº ATN/OC-11551-RG, A SUSCRIBIRSE ENTRE LA REPÚBLICA DE PANAMA, REPRESENTADA POR EL MINISTERIO DE ECONOMÍA Y FINANZAS, Y EL BANCO INTERAMERICANO DE DESARROLLO, BID. HASTA POR EL MONTO DE UN MILLÓN DE DÓLARES DE LOS ESTADOS UNIDOS DE AMÉRICA (US\$1,000,000.00), PARA FINANCIAR EL PROGRAMA DE ESTUDIO DE FACTIBILIDAD DEL DESARROLLO DEL TRANSPORTE MARÍTIMO DE CORTA DISTANCIA EN MESOAMÉRICA".

**CORTE SUPREMA DE JUSTICIA** 

Acuerdo Nº 188 (De jueves 4 de marzo de 2010)

"OUE MODIFICA EL ACUERDO 1,300 DE 11 DE DICIEMBRE DE 2009, QUE REGLAMENTA EL FUNCIONAMIENTO DE LOS TRIBUNALES DE DESCONGESTIÓN JUDICIAL".

**CONSEJO MUNICIPAL DE COLÓN** 

Acuerdo Nº 101-40-01b (De martes 19 de enero de 2010)

<u>"POR MEDIO DEL CUAL, SE AUTORIZA AL ALCALDE DEL DISTRITO DE COLÓN, A REALIZAR CONTRATACIÓN DIRECTA PARA LA COMPRA DE PLACA DE AUTOMÓVILES, REMOLQUES, BICICLETAS </u> Y MOTOS, A LA ESCUELA VOCACIONAL DE CHAPALA".

> **CONSEJO MUNICIPAL DE COLÓN** Acuerdo Nº 101-40-03 (De martes 2 de febrero de 2010)

"POR MEDIO DEL CUAL, SE CREA EL PERMISO PROVISIONAL DE CONSTRUCCIÓN Y SE ESTABLECEN SUS PROCEDIMIENTOS PARA LA OBTENCIÓN DEL MISMO EN EL DISTRITO DE COLÓN".

> CONSEJO MUNICIPAL DE COLÓN Acuerdo Nº 101-40-04 (De martes 2 de febrero de 2010)

"POR MEDIO DE LA CUAL EL CONSEJO MUNICIPAL DE COLÓN, APRUEBA EN TODAS SUS PARTES EL CONTRATO DE ARRENDAMIENTO SUSCRITO ENTRE EL SEÑOR ALCALDE DEL DISTRITO DE COLÓN, EN REPRESENTACIÓN DEL MUNICIPIO DE COLÓN Y LA EMPRESA ISLA MARGARITA RESOURCES. S.A."

> CONSEJO MUNICIPAL DE COLÓN Acuerdo Nº 101-40-05 (De martes 2 de febrero de 2010)

<u>"POR MEDIO DEL CUAL, SE EXONERA EL 50% DEL PAGO POR LA TASA DE AVALÚO DE LA APROBACIÓN</u> DE LOS PLANOS DEL PROYECTO CENTRO DE ENSEÑANZA SUPERIOR DR. JUSTO AROSEMENA, CENTRO DE CAPACITACIÓN POLICIAL Y LA DIRECCIÓN DE DOCENCIA, EN EL SECTOR JOSÉ DOMINADOR BAZÁN, CORREGIMIENTO DE CRISTÓBAL".

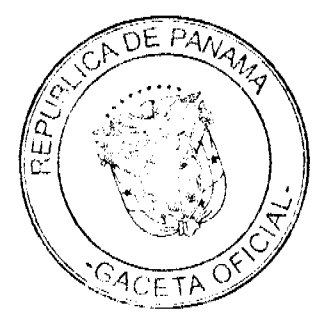

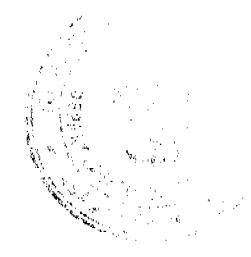

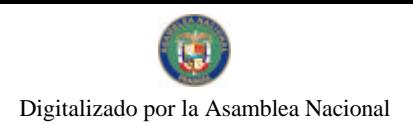

Gaceta Oficial Digital, viernes 19 de marzo de 2010

# FE DE ERRATA

# SISTEMA ESTATAL DE RADIO Y TELEVISION

PARA CORREGIR ERROR INVOLUNTARIO EN RESOLUCIÓN ADMINISTRATIVA No. 012-2010 DE 12 DE MARZO DE 2010 EMITIDO POR EL(LA) SISTEMA ESTATAL DE RADIO Y TELEVISION Y PUBLICADO EN LA GACETA OFICIAL No. 26492 -B DE 18 DE MARZO DE 20

 $\;$  AVISOS / EDICTOS

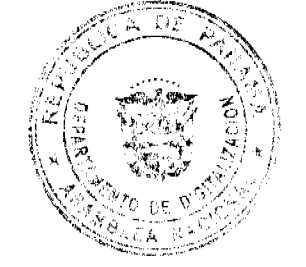

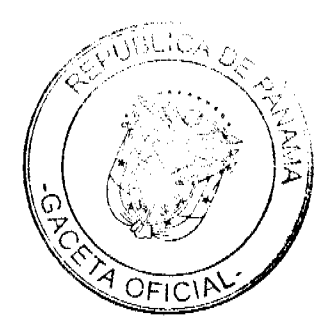

 $\overline{\mathbf{2}}$ 

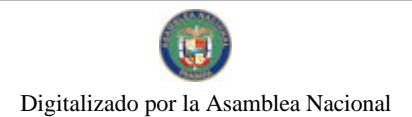

Gaceta Oficial Digital. viernes 19 de marzo de 2010

# República de Panamá

#### **CONSEJO DE GABINETE**

# DECRETO DE GABINETE Nº  $\mathcal{T}$

De 16 de marzo de 2010

Que autoriza la celebración del Convenio de Cooperación Técnica No Reembolsable Nº ATN/OC-11551-RG, a suscribirse entre la República de Panamá, representada por el Ministerio de Economia y Finanzas, y el Banco Interamericano de Desarrollo, BID, hasta por el monto de un millón de dólares de los Estados Unidos de América (US\$1,000,000.00), para financiar el Programa de Estudio de Factibilidad del Desarrollo del Transporte Maritimo de Corta Distancia en Mesoamérica.

#### EL CONSEJO DE GABINETE,

en uso de sus facultades constitucionales y legales, y

# **CONSIDERANDO:**

Que el Gobierno Nacional tiene el interés de crear una estrategia que fomente el desarrollo y la modernización del transporte marítimo, a través de un Programa denominado "Estudio de Factibilidad para el Desarrollo del Transporte Marítimo de Corta Distancia en Mesoamérica";

Que el Banco Interamericano de Desarrollo, BID, ha presentado al Ministerio de Economía y Finanzas, MEF, en representación de la República de Panamá, el Proyecto de Convenio de Cooperación Técnica No Reembolsable Nº ATN/OC-11551-RG, euyo objeto es la contratación de consultorias y la adquisición de los bienes necesarios para la preparación del referido estudio, siendo la Autoridad Marítima de Panamá el Organismo Ejecutor y Beneficiario del programa;

Que de acuerdo con el Anexo Único del Proyecto de Convenio de Cooperación Técnica No Recmbolsable Nº ATN/OC-11551-RG, el Programa comprende la implementación de los siguientes componentes: i) Estudio de Comercio en el Área de Influencia, ii) Potenciales Lineales de Transporte Maritimo de Corta Distancia en Mesoamérica, iii) Diseño Institucional y Modelo de Gestión y iv) Análisis de las Facilidades Portuarias;

Que el Plan de Financiamiento para esta Cooperación Técnica No Reembolsable se estima en la suma de hasta un millón de dólares de los Estados Unidos de América (US\$1,000,000.00), que se desembolsará con cargo a los recursos del Fondo para el Financiamiento de Operaciones de Cooperación Técnica para Iniciativas para la Integración de Infraestructura Regional, FIRII, y la Autoridad Marítima de Panamá, AMP, aportará una contrapartida en especies para la ejecución de esta asistencia. valorada en dosciemos cincuenta mil délares de los Estados Unidos de América (US\$250,000.00);

Que el Consejo Económico Nacional, en sesión celebrada el 4 de marzo de 2010, a través de su nota CENA/037 de igual fecha, emitió opinión favorable al Converno de Cooperación Técnica No Reembolsable Nº ATN/OC-11551-RG, a suscribirse entre la República de Panamá y el Banco Interamericano de Desarrollo, BID, por el monto de hasta un millón de dófares de los Estados Unidos de América (US\$1,000,000.00), que se desembolsará con cargo a los recursos del Fondo para el Financiamiento de Operaciones de Cooperación Técnica para Iniciativas para la Integración de Infraestructura Regional, para financiar un Estudio de Factibilidad del Desarrollo del

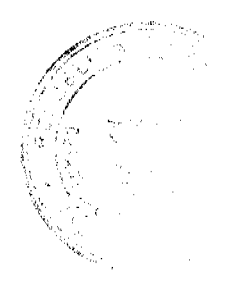

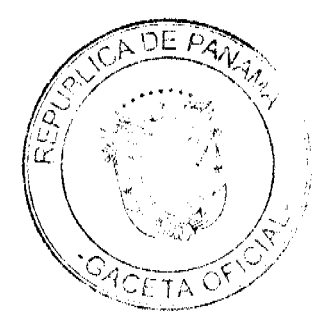

Gaceta Oficial Digital, viernes 19 de marzo de 2010

Transporte Marítimo de Corta Distancia en Mesoamérica, y la Autoridad Maritima de Panamá, aportará una contrapartida en especies para la ejecución de esta asistencia, valorada en doscientos cincuenta mil dólares de los Estados Unidos de América (US\$250,000.00);

Que es función del Consejo de Gabinete organizar el crédito público, reconocer la deuda nacional y arreglar su servicio, según lo establece el numeral 7 del articulo 200 de la Constitución Política de la República.

# DECRETA:

Articulo 1. Autorizar la celebración del Convenio de Cooperación Técnica No Reembolsable Nº ATN/OC-11551-RG, a suscribirse entre la República de Panamá, representada por el Ministerio de Economia y Finanzas, y el Banco Interamericano de Desarrollo, BID, hasta por el monto de un millón de dólares de los Estados Unidos de América (US\$1,000,000.00), para financiar el Programa de Estudio de Factibilidad del Desarrollo del Transporte Maritimo de Corta Distancia en Mesoamérica, de acuerdo con los siguientes términos y condiciones:

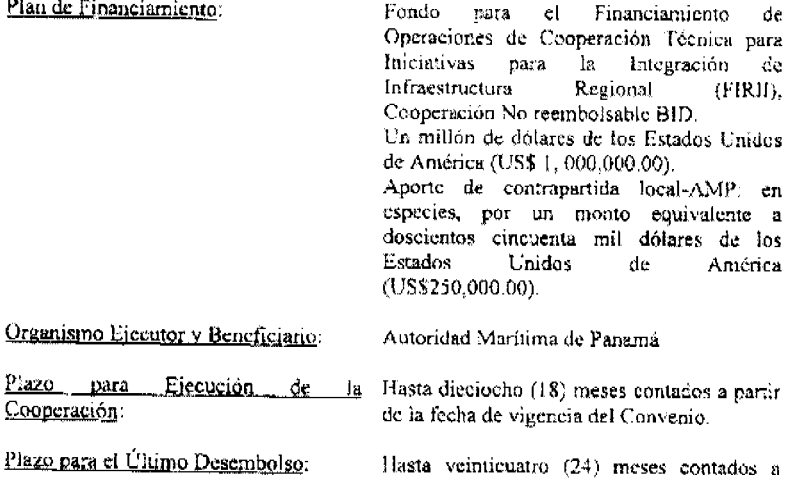

partir de la fecha de vigencia del Convenio. Artículo 2. Autorizar al Ministro de Economía y Finanzas o, en su defecto, al Viceministro de Economía o, en su defecto, al Viceministro de Finanzas o, en su defecto, al Embajador de la República de Panamá en los Estados Unidos de América, cada uno de ellos autorizado individualmente a celebrar, en nombre de la República de Panamá, el Convenio de Cooperación Técnica No Reembolsable que se autoriza mediante el artículo 1 de este Decreto de Gabinete. Este Convenio de Cooperación Técnica No Reembolsable deberá contar con el refrendo de la Contralora General de la

Artículo 3. El Órgano Ejecutivo, por conducto del Ministerio de Economia y Finanzas, incluírá en el Presupuesto General del Estado de cada vigencia fiscal, las partidas necesarias para cumplir con los aportes locales en especie que se acuerdan con el Convenio que se autoriza en el presente Decreto de Gabinete.

República, o en su defecto, del Subcontralor General de la República, conforme a las

normas y prácticas prevalecientes para este tipo de transacciones.

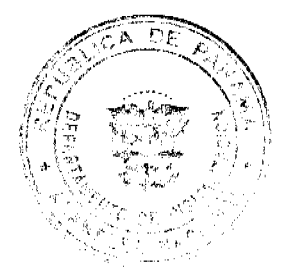

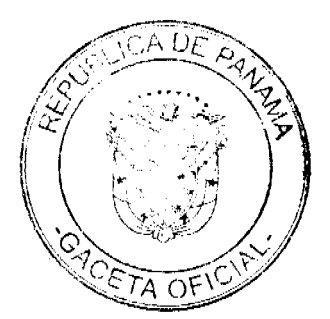

 $\overline{4}$ 

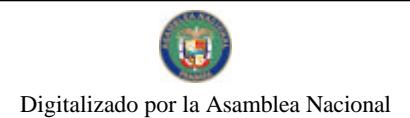

Gaceta Oficial Digital, viernes 19 de marzo de 2010

Artículo 4. Designar a la Autoridad Marítima de Panamá, como Organismo Ejecutor del Programa financiado con la Cooperación Técnica No Reemboisable No. ATN/OC-11551-RG, cuyo objetivo es desarrollar el Programa de Estudio de Factibilidad para el Desarrollo del Transporte Marítimo de Corta Distancia.

Articulo 5. Enviar copia de este Decreto de Gabinete a la Asamblea Nacional, conforme lo dispuesto en el numeral 7 del articulo 200 de la Constitución Política de la República de Panamá.

Artículo 6. Este Decreto de Gabinete comenzará a regir desde su promulgación.

# COMUNÍQUESE Y CÚMPLASE.

Dado en la ciudad de Panamá, a los dieciséis dias del mes de marzo de dos mil diez  $(2010).$ 

**JSE RAIL** 

صن

**BERZO VA** 

MOLD

FEDERICO JOSÉ SUÁREZ

**JUAN CARLOS VARELA<br>RODRÍGUEZ** 

**FELINO** 

arino clément

RICARDO MARTINELLI BERROCAL Presidente de la República

El Ministro de Gobierno y Justicia,

El Ministro de Relaciones Exteriores,

El Ministro de Economia y Finanzas,

La Ministra de Educación,

El Ministro de Obras Públicas.

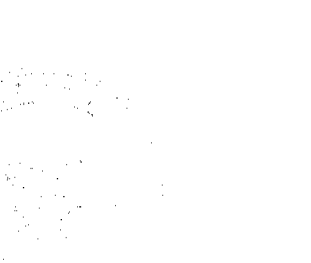

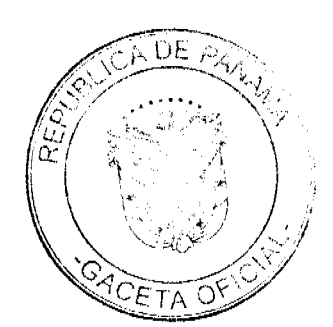

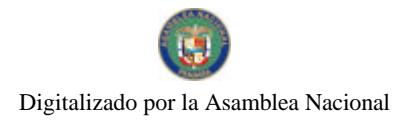

El Ministro de Salud,

E Me que de la de la Terra de

La Ministra de Trabajo y Desarrollo Laboral,

سنلوس تسبب ALMA CORENA CORTES AGUILAR

El Ministro de Comercio e Industrias,

alles deux

El Ministro de Vivienda y Ordenamiento Territorial,

Julian Lillia

**CARLOS DUBOY SIERR** 

El Ministro de Desarrollo Agropecuario,

VÍCTOR MANUEL PEREZ B.

El Ministro de Desarrollo Social.

**GUILLERMO A. FERRUFINO B.** 

El Ministro para Asuntos del Canai.

RÓMULO ROUX

للساء المنين

ETRIO'PAPADIMITRIU DE Cinistro de la Presidencia y<br>tarlo General del Consejo de Gabinete

REPÚBLICA DE PANAMÁ ÓRGANO JUDICIAL CORTE SUPREMA DE JUSTICIA SALA CUARTA DE NEGOCIOS GENERALES **ACUERDO 188** 

De 4 de marzo de 2010

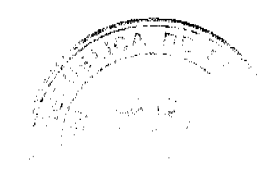

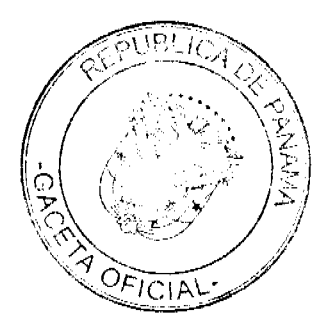

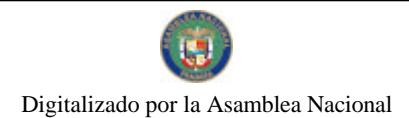

No.26493

Gaceta Oficial Digital, viernes 19 de marzo de 2010

#### OUE MODIFICA EL ACUERDO 1,300 DE 11 DE DICIEMBRE DE 2009,

# **OUE REGLAMENTA EL FUNCIONAMIENTO DE LOS TRIBUNALES DE**

#### DESCONGESTIÓN JUDICIAL

En la ciudad de Panamá, a los cuatro días del mes de marzo de dos mil diez, se reunieron los magistrados que integran la Sala Cuarta de Negocios Generales, con la asistencia de la Secretaria General de la Corte Suprema de Justicia, encargada.

Abierto el acto, el Magistrado Aníbal Raúl Salas Céspedes, Presidente de la Corte Suprema de Justicia, hizo uso de la palabra para manifestar que el motivo de la reunión era considerar, como medida para reforzar las acciones que viene realizando el Órgano Judicial para descargar los tribunales del país, la aprobación de la modificación del Acuerdo 1,300 de 11 de diciembre de 2009, emitido por la Sala Cuarta de Negocios Generales y que reglamenta el funcionamiento de los Tribunales de Descongestión Judicial.

# **CONSIDERANDO**

Que el Órgano Judicial emitió el Acuerdo 1,300 de 11 de diciembre de 2009 en ejercicio de lo dispuesto en el artículo 2 de la Ley 62 de 2009, Que modifica un artículo del Código Judicial y autoriza la creación de tribunales de descongestión judicial y dicta otra disposición, que ordena que le corresponde a la Sala Cuarta de la Corte Suprema de Justicia la reglamentación de estos tribunales.

Que al referido Acuerdo 1,300 de 2009 deben incorporárseles ciertos ajustes, para potenciar el servicio que vienen llevando a cabo los tribunales de descongestión judicial en beneficio de la administración de justicia.

Que en virtud de lo antes expuesto y con el objetivo de impulsar acciones concretas que coadyuven con la descarga de los tribunales del país y se le brinde a la ciudadanía en general una justicia expedita y oportuna; la propuesta recibió el voto unánime de los integrantes de la Sala Cuarta de la Corte Suprema de Justicia y en consecuencia se aprobó el presente Acuerdo, cuyo contenido es el siguiente:

# **ACUERDA**

**PRIMERO.** Modificar los numerales 2 y 5 de su artículo 2, para que queden así:

Artículo 2: Para los fines del presente acuerdo, los siguientes términos se entenderán así:

2. Tribunal de Descongestión Judicial: Aquel creado por el Pleno de la Corte Suprema de Justicia, de conformidad con la facultad contenida en el numeral 11 del artículo 87 del Código Judicial, en la forma prevista en el plan de Descongestión Judicial, previo estudio interdisciplinario que demuestre la necesidad y efectividad de su creación y puesta en ejecución.

 $\ddotsc$ 

5. Plan de Descongestión Judicial: Programación de la creación de Tribunales de Descongestión, así como el plan de acciones y tareas elaborados por la Oficina de Descongestión Judicial, período de duración, ámbito geográfico de aplicación, composición y demás condiciones que regirán el funcionamiento de los Tribunales de descongestión judicial.

SEGUNDO. Modificar y adicionar su artículo 3, para que quede así:

Artículo 3: Se crea la Oficina de Descongestión Judicial adscrita a la Sala Cuarta de Negocios Generales, la cual diseñará la logística de funcionamiento, los planes de descongestión judicial e identificará las instancias de apoyo judicial o jurisdiccionales encargadas de su ejecución, tanto para casos concretos como generales, todo lo cual será sometido a la aprobación de la Sala Cuarta de la Corte Suprema de Justicia.

Para los fines de este programa se faculta a la Oficina de Descongestión Judicial para redistribuir los asuntos que los Tribunales y Juzgados congestionados tengan para que sean conocidos por Magistrados/as o Jueces/zas Adjuntos/as.

La Oficina de Descongestión Judicial contará con un Director y con el personal de apoyo necesario para el mejor desempeño de sus funciones, quien deberá presentar periódicamente un informe de su gestión ante la Sala Cuarta de Negocios Generales.

Se contratarán profesionales expertos y personal auxiliar para cumplir con las funciones judiciales y administrativas fijadas en el plan de descongestión, con disponibilidad para laborar en distintas circunscripciones territoriales favorecidas con el plan e inclusive en turnos rotativos, de ser necesario.

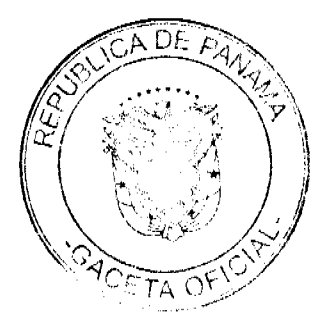

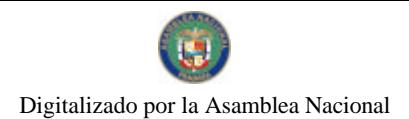

Gaceta Oficial Digital, viernes 19 de marzo de 2010

TERCERO. Modificar su artículo 4, para que quede así:

Artículo 4. Los tribunales de descongestión judicial estarán integrados por Magistrados/as o Jueces/zas adjuntos/as especializados/as, y personal de apoyo según sea el caso, quienes serán nombrados/as por la Sala Cuarta de la Corte Suprema de Justicia.

CUARTO. Modificar y adicionar su artículo 7, para que quede así:

Artículo 7. Para optar por el cargo de Magistrado/a o Juez/a adjunto/a, deberá cumplirse con los requisitos exigidos por la Ley para ser Jueces/zas y Magistrados/as, y tener experiencia comprobada en el área de la especialidad de la jurisdicción en la que ejercerá sus funciones.

Se podrán nombrar magistrados/as adjuntos/as lectores a aquellos administradores de justicia que tengan una reducida carga laboral; en estos casos no se les dispensará del cumplimiento de las funciones naturales de su cargo y no devengarán sueldo adicional alguno.

QUINTO. Modificar su artículo 10, para que quede así:

Artículo 10. Para la escogencia de los/las Magistrados/as o jueces/as adjuntos se tomarán en cuenta aquellos administradores de justicia que tengan una reducida carga laboral; en estos casos no se les dispensará del cumplimiento de las funciones naturales de su cargo.

SEXTO. Modificar y adicionar su artículo 18, para que quede así:

Artículo 18. La Oficina de Descongestión Judicial comunicará al Ministerio Público y a todas aquellas instancias involucradas, aquellos planes de descongestión judicial que guarden relación con sus competencias, para que tomen las medidas pertinentes.

SÉPTIMO. Derogar su artículo 9.

OCTAVO. Se autoriza a la Oficina de Descongestión Judicial para que redacte el texto único del Acuerdo 1300 del 11 de diciembre de 2009, de acuerdo a las modificaciones y adiciones contempladas en el presente acuerdo.

NOVENO: Este acuerdo comenzará a regir a partir de su aprobación y será publicado en la Gaceta Oficial.

No habiendo otros temas que tratar, se dio por terminado el acto y se dispuso hacer las comunicaciones correspondientes.

COMUNÍQUESE Y CÚMPLASE.

ANÍBAL RAÚL SALAS CÉSPEDES

Magistrado Presidente de la Corte Suprema de Justicia

ALBERTO CIGARRUISTA C.

Magistrado Presidente de la Sala Primera de lo Civil

WINSTON SPADAFORA FRANCO

Magistrado Presidente de la Sala Tercera de lo Contencioso Administrativo

YANIXSA Y. YUEN.

Secretaria General de la Corte Suprema de Justicia, encargada.

Acuerdo No. 101-40-01 b

(del 19 de enero de 2010)

"Por medio del cual, se autoriza al Alcalde del Distrito de Colón, a realizar Contratación Directa, para la compra de placa de Automóviles, Remolques, Bicicletas y Motos, a la Escuela Vocacional de Chapala".

EL CONSEJO MUNICIPAL DE COLÓN,

En uso de sus facultades legales, y

**CONSIDERANDO:** 

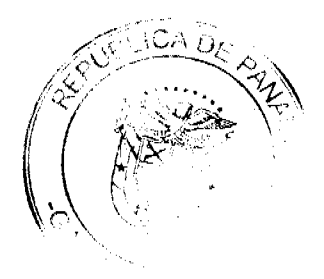

a

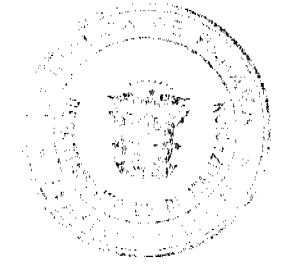

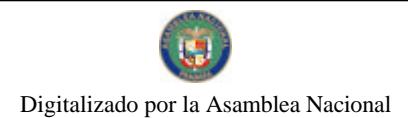

#### Gaceta Oficial Digital, viernes 19 de marzo de 2010

Que el Municipio de Colón, aprobó el Presupuesto para el año 2010, conforme lo establece el procedimiento de la Ley 106 de 1973;

Que uno de los renglones de gasto, es para la compra de placas para Automóviles, Remolques, Motos y Bicicletas y su posterior venta en el distrito de Colón.

Que el 28 de diciembre de 2006, la Ley que rige las contrataciones públicas es la Ley 22 de 2006.

Que por urgencia se necesita realizar Contrataciones Directas con la Escuela Vocacional de Chapala, por ser el Único Proveedor que confecciona las placas de Automóviles, Remolques, Motos y Bicicletas.

#### **ACUERDA:**

Artículo Primero: Autorizar al Alcalde del Distrito de Colón, por urgencia a realizar Contratación Directa con la Escuela Vocacional de Chapala, para la adquisición de placas de Autos, Remolques, Motos y Bicicletas, conforme al Artículo 56 de la Ley 22 de junio de 2006.

Artículo Segundo: Este Acuerdo empezará a regir a partir de su aprobación y sanción.

Dado en la ciudad de Colón, a los diecinueve (19) días del mes de enero de Dos Mil Diez (2010).

EL VICE-PRESIDENTE

H.R. Tilio Meneses

**LA SECRETARIA** 

Lieda. Hermelinda May

#### REPUBLICA DE PANAMA

PROVINCIA DE COLON

# ALCALDIA MUNICIPAL DEL DISTRITO DE COLON

Colón, 9 de marzo de 2010

#### **SANCIONADO**

# **VISTO**

APRUEBESE EN TODAS SUS PARTES EL ACUERDO No 101-40-01 b del 19 de enero de 2010, "Por medio del cual, se autoriza al Alcalde del Distrito de Colón, a realizar Contratación Directa, para la Compra de Placa de automóviles, Remolques, Bicicletas y Motos, a la Escuela Vocacional de Chapala".

Remitase el presente Acuerdo, debidamente revisado y sancionado al despacho de Origen.

Cúmplase,

DAMASO GARCIA VILLARREAL

ALCALDE DE COLON

**ALDO SAENZ** 

SECRETARIO GENERAL DE LA ALCALDIA

**ACUERDO No. 101-40-03** 

(del 2 de febrero de 2010)

"Por medio del cual, se crea el Permiso Provisional de Construcción y se establecen sus procedimientos para la obtención del mismo en el Distrito de Colón".

# EL CONSEJO MUNICIPAL DE COLÓN

En uso de sus facultades legales, y

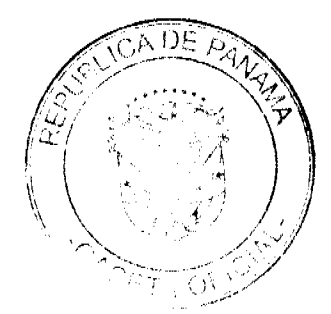

9

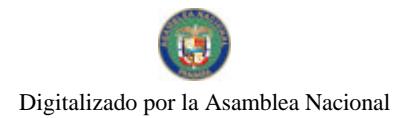

Gaceta Oficial Digital, viernes 19 de marzo de 2010

#### **CONSIDERANDO**

Que las disposiciones municipales actualmente vigentes sobre construcciones no son compatibles, con las técnicas que deben aplicarse y el crecimiento y desarrollo del Distrito exige adecuar la prestación de servicios de formas más agiles o cónsonas con el contribuyente, así como el mejor ordenamiento urbano sobre el Distrito de Colón.

Que es faculdad del Consejo Municipal modificar, reformar y anular sus propios Acuerdos y exoneraciones, siempre y cuando dichos actos cumplan las mismas formalidades que revistieron los actos originales, de acuerdo a lo que establece el Artículo Segundo de la Ley 106 de 1973 y la Constitución Nacional.

#### **ACUERDA**

# PERMISOS PROVISIONALES DE CONSTRUCCIÓN

Artículo 1°. Para obtener el Permiso Provisional de Construcción con el objeto de realizar las

construcciones, reparaciones, adiciones a edificios, obras civiles (infraestructuras) o ejecutar

cualquiera de las obras dentro de los términos establecidos en este Acuerdo, el profesional

idóneo o empresa constructora idónea deberá cumplir con los siguientes requisitos:

1. Presentar solicitud en papel habilitado dirigida al Director de la Dirección de Planificación, Arquitectura e Ingeniería Municipal del Distrito de Colón, en donde conste: descripción de la obra, descripción del lote, registro de propiedad (finca, tomo, folio o su equivalente), nombre del dueño de la construcción y del propietario del terreno en que se ha de edificar y valor aproximado de la obra con su dirección, número de teléfono y copia de la cédula. Esta solicitud deberá estar refrendada por el profesional idóneo o empresa constructora. En aquellas obras en las que de acuerdo con las reglamentaciones de la Junta Técnica de Ingeniería y Arquitectura se requiera de un profesional residente, únicamente aquel que se encuentra en el sitio en que se lleva a cabo la obra, durante todo el tiempo en el que se desarrollen trabajos en tal lugar.

2. Adjuntar tres (3) copias de los planos arquitectónicos, estructurales, sistemas eléctricos, sistemas de seguridad y sistemas sanitarios, información esta requerida en el Acuerdo101-401-69A del 25 de octubre de 1996.

3. Acompañar a esta solicitud el Certificado de Paz y Salvo Municipal.

4. Presentar copia del registro de inscripción de la Junta Técnica, en el caso de que el solicitante sea un empresa constructora.

5. Una copia de la Resolución del Estudio de impacto Ambiental, ANAM aprobada en los casos en que el proyecto así lo amerite.

Artículo 2º. Una vez presentados los documentos para la obtención del Permiso Provisional

de Construcción, la Dirección de Planificación, Arquitectura e Ingeniería del Municipio de

Colón, en un término no mayor de cinco (5) días hábiles procederá a la revisión de la

documentación y de estar conforme expedirá el Permiso Provisional de Construcción.

PARAGRAFO: El impuesto y tasa a pagar será lo dispuesto en el último Régimen

Impositivo vigente en el Distrito de Colón.

Artículo 3". El Permiso Provisional de Construcción tenderá una vigencia de acuerdo a la magnitud de la obra a partir de la fecha de su expedicción de acuerdo al siguiente criterio:

-Construcciones nuevas (se incluyen todas las obras civiles): vigencia de 90 a 180 días hábiles, vigencia ésta que se indicará en el Permiso Provisional de Obras.

-Reparaciones y adiciones (se incluyen todas las obras civiles). Vigencia de 60 a 90 días hábiles, vigencia esta que se indicará en el Permiso Provisional de Obras.

Vencido el plazo anterior, el profesional idóneo o empresa constructora idónea deberá obtener el Permiso de construcción de acuerdo a lo establecido el Capítulo VIII del Acuerdo 101-40-69A del 25 de octubre de 1996.

Vencido el Permiso Provisional de Construcción y el profesional idóneo o empresa constructora idónea no haya cumpiodo con lo estípulado en el presente Artículo, se procederá a suspender la obra hasta tanto se obtenga el Permiso de Construcción.

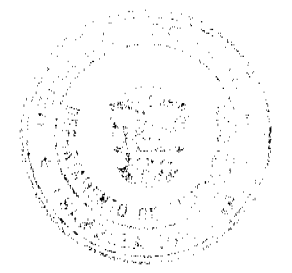

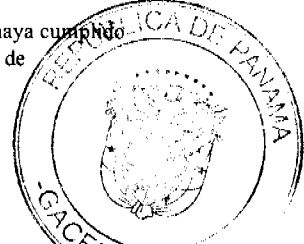

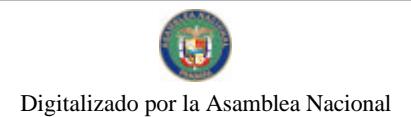

#### Gaceta Oficial Digital, viernes 19 de marzo de 2010

 $11$ 

Artículo 4°; El Permiso Provisional de Construcción se expedirá para aquellas construcciones nuevas, reparaciones y adiciones que cuenten con la aprobación de la Dirección Técnica de Mantenimiento y Construcciones de la Zona Libre de Colón.

Artículo 5°: Este Acuerdo empenzará a regir a partir de su aprobación,

sanción y promulgación en la Gaceta Oficial.

Dado en la Ciudad de Colón, a los dos (2) días del mes de febrero del año Dos Mil Diez (2010).

El Presidente.

H.R. Ramón De La Guardia

Licda. Hermelinda May

La Secretaria

REPUBLICA DE PANAMA

# PROVINCIA DE COLON

### ALCALDIA MUNICIPAL DEL DISTRITO DE COLON

Colón, 9 de marzo de 2010

**SANCIONADO** 

#### **VISTOS:**

APRUEBESE EN TODAS SUS PARTES EL ACUERDO No 101-40-03 del 2 de febrero de 2010,"Por medio del cual, se crea el Permiso Provisional de Construcción y se establece procedimientos para la obtención del mismo en el Distrito de Colón".

Remitase el presente Acuerdo, debidamente revisado y sancionado al despacho de Origen.

Cúmplase,

DAMASO GARCIA VILLARREAL

ALCALDE DE COLON

**ALDO SAENZ** 

SECRETARIO GENERAL DE LA ALCALDIA

**ACUERDO No. 101-40-04** 

#### (de 2 de febrero de 2010)

"Por medio de la cual el Consejo Municipal de Colón, aprueba en todas sus partes el Contrato de Arrendamiento suscrito entre el Señor Alcalde del Distrito de Colón, en representación del Municipio de Colón y la Empresa Isla Margarita Resources, S.A."

#### EL CONSEJO MUNICIPAL DE COLON

en uso de sus facultades legales, y

#### **CONSIDERANDO**

Que mediante Acuerdo No. 101-40-54 de 24 de noviembre de 2009, autorizó al señor alcalde del Distrito de Colón, a suscribir contrato de arrendamiento de un globo de terreno ubicado en la Finca 9943;

Que hasta la fecha, la finca 9943 no ha podido generar ingreso para el Municipio;

Que hasta el momento solo la sociedad ISLA MARGARITA RESOURCES, S.A., ha manifestado su interés y ha entregado solicitud de arriendo con primera opción de compra de la finca 9943;

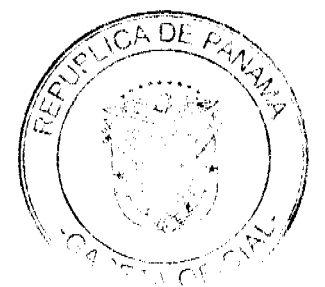

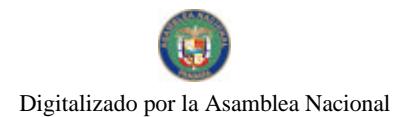

#### Gaceta Oficial Digital, viernes 19 de marzo de 2010

Que la sociedad ISLA MARGARITA RESOURCES, S.A., es propietario de fincas colindantes a la finca 9943 y hasta la fecha ha estado realizando los mantenimientos de la finca 9943, por lo que acredita tener la primera opción de arriendo o compra de la finca 9943;

Que la finca 9943 está ubicada dentro de una Zona Procesadora de Exportación y la sociedad ISLA MARGARITA RESOURCES, S.A. posee la licencia de la Ley 25 para operar dentro de la Zona Procesadora de Exportación;

Que dado los fundamentos descrito anteriormente, como Alcalde del Distrito de Colón, velando por los intereses del Municipio, ha tomado la decisión de firmar el Contrato de Arrendamiento de Finca 9943 con la sociedad ISLA MARGARITA RESOURCES, S.A.;

Que el mismo queda de la siguiente manera:

# **ACUERDA**

# **ARTÍCULO ÚNICO:**

# **CONTRATO DE ARRENDAMIENTO**

Entre los suscritos a saber: Dámaso García Villarreal, cedulado 3-86-2306, vecino de la ciudad de Colón, en su carácter de Alcalde del Distrito de Colón, actuando en nombre y representación del Municipio del Distrito de Colón, debidamente autorizado para este acto mediante Acuerdo Municipal No. 101-40-54 de 24 de noviembre de 2009, quien para los efectos del presente contrato se le denominará EL ARRENDADOR y, por la otra parte, PEDRO GOMEZ MUÑOZ, panameño, mayor de edad, con cédula de identidad 3-28-296, vecino de esta ciudad, quien actúa en su condición de presidente y representante Legal de la sociedad anónima denominada ISLA MARGARITA RESOURCES, S.A., inscrita en la Ficha 372969, documento 64205, sección de Micropelícula (Mercantil) del Registro Público, quien en lo sucesivo se le denominará, EL ARRENDATARIO, hemos convenido en celebrar el presente contrato de Arrendamiento con Primera Opción de Compra, sujeto a las siguientes cláusulas:

PRIMERA: Declara EL ARRENDADOR que es propietario de la Finca 9943, inscrita al rollo 3560, Documento 5, Sección de la Propiedad, Provincia de Colón.

SEGUNDA: Declara EL ARRENDADOR que da en arrendamiento con primera opción de compra a EL ARRENDATARIO, un globo de terreno ubicado en Isla Margarita, dentro de la Finca 9943, Rollo, 3560, Documento 5, Propiedad del Municipio de Colón, con una superficie de seis mil doscientos noventa y cuatro punto siete mil ciento setenta y un metros cuadrados (6,294,7171 metros cuadrados), cuyas medidas superficie y linderos se describen a continuación: Partiendo del punto "123" CON RUMBRO Sur, Veintiuno (21) grados, quince (15) minutos, dieciséis (16) segundo Oeste, a una distancia de Treinta y Nueve metros con Novecientos setenta y tres milímetros (39.973mts), colindando con la finca, 16635 Doc. 1544704, Asientos 7, propiedad de UNITED CROWN CONSTRUCTION INC., se llega al punto "23". desde este punto con rumbo Norte sesenta y dos (62) grados, siete (07), minutos, cincuenta y cinco (55") segundo Oeste, a una distancia de treinta y nueve (39) metros con trescientos sesenta y cinco milímetros (365 mm.), colindando con la bahía de Manzanillo, se llega al punto "24" desde este punto, con rumbo norte setenta y uno (71) grados, cincuenta y siete (57) minutos, cincuenta y dos (52) segundo Oeste, a una distancia de noventa metros con setenta y seis (90.76), centímetros colindando con Bahía de Manzanillo, se llega al punto "25", desde este punto, con rumbo Norte, catorce (14) grados, cincuenta y dos (52) minutos, veinte (20) segundo Este, a una distancia de sesenta metros con sesenta y sicte milímetros (60.067 mts), colindando con Rompe olas, se llega al Punto "26", desde este punto, con rumbo Sur sesenta (60) grados, cuarenta y cuatro (44) minutos y cincuenta y nueve (59") segundo Este, a una distancia de Cientos Treinta y Siete metros con setecientos treinta y seis milímetros (137.736) colindando con la Finca 15959, Doc. 262065 Asientos 2 propiedad de Gold King Investment Inc, se llega al punto "23" de partida.

TERCERO: Termino de vigencia del presente contrato es de veinte años (20) prorrogables por igual, periodo, iniciado a partir de la firma del presente Contrato. EL ARRENDATARIO podrá dentro de los dos (2) primeros años de vigencia del contrato, ejercer el derecho de opción de compra sobre el globo de terreno arrendado, lo cual deberá notificar por escrito a EL ARRENDADOR.

CUARTO: LAS PARTES acuerdan que se consideran incorporadas a este contrato, las causales de resolución establecidas en la Ley 56, el canon de arrendamiento será por la suma de DIECISEIS MIL BALBOAS (B/16,000,00) anuales. La falta de pago de un (1) año por parte de EL ARRENDATARIO, dará derecho a EL ARRENDADOR, a dar por terminado el presente contrato, se consideran incorporadas a este contrato, las causales de resolución establecidas en la Ley 56 de 1995, por espíritu de la Ley.

OUINTO: EL ARRENDATARIO, podrá llevar a cabo proyectos comerciales en el área concedida en afreadamiento con el conocimiento de EL ARRENDADOR, cumpliendo las normas de los medio ambientes municipales y estatales.

SEXTA: EL ARRENDATARIO, hará el pago del arrendamiento a EL ARRENDADOR, a la filiar del presente :<br>contrato de arrendamiento y así sucesivamente en cada año dentro de los primeros diez (10) dis calendario del mes de inicio del siguiente periodo anual del contrato. Las partes conviene en aceptar el promedio de los últimos avalúos

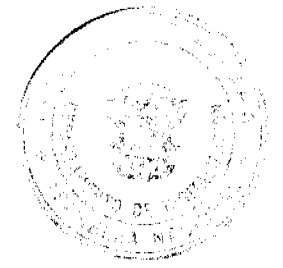

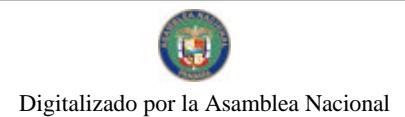

#### Gaceta Oficial Digital, viernes 19 de marzo de 2010

realizados hasta fecha de la firma del presente contrato, por el Ministerio de Economía y Finanzas y la Contraloría General de la Nación y pagar el precio establecido en ese avalúo para la ejecución de la opción de compra de la finca 9943, descrita en el primer artículo del presente contrato.

SÉPTIMA: Corre por cuenta de EL ARRENDATARIO, todos los impuestos, tasas y demás obligaciones exigidas por el Estado, el Municipio o Empresa privada, que originen las actividades que la empresa genere.

OCTAVA: LAS PARTES, acuerdan que los derechos adquiridos en el presente contrato por EL ARRENDATARIO, podrá ser cedidos por ella previo aviso y autorización de EL ARRENDADOR, comunicándolo con treinta (30) días de anticipación.

NOVENA: LAS PARTES convienen en que toda discrepancia o divergencia de criterio que surgen entre ellas a propósito de la interpretación o cumplimiento del presente contrato y que no se haya podido solucionar mediante la negociación directa se reservan a las partes el derecho a concurrir a los Tribunales Ordinarios competente para dirimir las diferencias surgidas.

DÉCIMO: Se adhiere a este contrato timbres fiscales por un valor de ciento sesenta balboas (B/.160.00) conforme lo establece el código Fiscal.

DÉCIMO PRIMERO: Para cumplir con las condiciones establecidas en la Ley 56 de 1995, EL ARRENDATARIO, presenta una fianza de cumplimiento para garantizar el pago de la anualidad, por la suma de dieciséis mil balboas (B/.16,000.00), emitidas el día \_\_\_\_\_\_\_\_ del mes \_\_\_\_\_\_\_\_\_ \_, por la compañía\_ s distinguida con el número No.

En fe de lo cual las partes suscriben este contrato en dos ejemplares del mismo tener y efecto, en la ciudad de Colón, a  $\qquad \qquad \text{del}$ los\_\_\_\_\_\_\_\_ dias del mes\_\_\_

EL ARRENDADOR,

EL MUNICIPIO DE COLÓN

EL ARRENDATARIO

#### PEDRO GÓMEZ MUÑOZ

Dado en la Ciudad de Colón, a los dos (2) días del mes de febrero del año dos mil diez (2010).

EL PRESIDENTE.

H.R. RAMÓN DE LA GUARDIA

LA SECRETARIA.

LIC. HERMELINDA MAY A.

**REPUBLICA DE PANAMA** 

PROVINCIA DE COLON

#### **ALCALDIA MUNICIPAL DEL DISTRITO DE COLON**

Colón, 9 de marzo de 2010

#### **SANCIONADO**

**VISTO** 

APRUEBESE EN TODAS SUS PARTES EL ACUERDO No 101-40-04 del 2 de frebrero de 2010, "Por medio de la cual el Consejo Municipal de Colón, aprueba en todas sus partes el Contrato de Arrendamiento suscrito entre el Señor Alcalde del Distrito de Colón, en representación del Municipio de Colón y la Empresa Isla Margarita Resources, S.A."

Remítase el presente Acuerdo, debidamente revisado y sancionado al despacho de Origen.

Cúmplase.

DAMASO GARCIA VILLARREAL

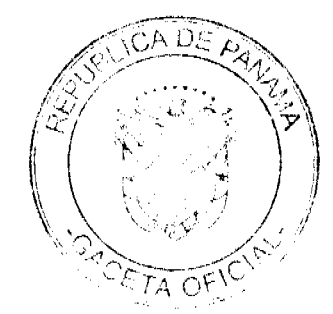

13

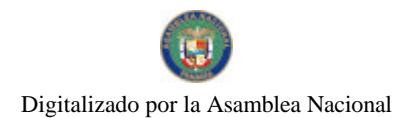

Gaceta Oficial Digital, viernes 19 de marzo de 2010

ALCALDE DE COLON

**ALDO SAENZ** 

SECRETARIO GENERAL DE LA ALCALDIA

**ACUERDO No. 101-40-05** 

#### (del 2 de febrero de 2010)

"Por medio del cual, se exonera el 50% del pago por la tasa de Avalúo de la aprobación de los Planos del Proyecto Centro de Enseñanza Superior Dr. Justo Arosemena, Centro de Capacitación Policial y la Dirección de Docencia, en el sector José Dominador Bazán, corregimiento de Cristóbal".

# EL CONSEJO MUNICIPAL DE COLÓN

En uso de sus facultades legales, y

#### CONSIDERANDO

Que a través de la dirección general de la Policía Nacional se solicitó la exoneración de la tasa de Avalúos de planos del Proyecto Centro de Enseñanza Superior Dr. Justo Arosemena, Centro de Capacitación Policial y la Dirección de Docencia;

Que este proyecto contribuirá como factor de cambio al desarrollo integral de la Provincia de Colón, y estará ubicado en la comunidad de José Dominador Bazán, corregimiento de Cristóbal;

Que esta petición se consideró en la Comisión de Hacienda y la misma recomendó apoyar con el 50% de la tasa por Avalúo de la aprobación de los planos del proyecto arriba señalado.

# **ACUERDA**

Artículo 1". Apruébase el 50% del pago de la tasa de Avalúo por la aprobación

de planos del Proyecto Centro de Enseñanza Superior Dr. Justo Arosemena,

Centro de Capacitación Policial y la Dirección de Docencia, que se desarrollará

en José Dominador Bazán, corregimiento de Cristóbal.

Artículo 2<sup>°</sup>. Este Acuerdo rige a partir de su aprobación y sanción.

Dado en la Ciudad de Colón, a los dos (2) días del mes de febrero del año Dos Mil Diez (2010).

El Presidente,

H.R. Ramón De La Guardia

Licda. Hermelinda May

La Secretaria.

REPUBLICA DE PANAMA

PROVINCIA DE COLON

#### ALCALDIA MUNICIPAL DEL DISTRITO DE COLON

Colón, 9 de marzo de 2010

**SANCIONADO** 

#### **YISTO**

APRUEBESE EN TODAS SUS PARTES EL ACUERDO No 101-40-05 del 2 de febrero de 2010, "Por medio del cual, se exonera el 50% del pago por la tasa de Avalúo de la aprobación de los Planos del Proyecto Centro de Enseñanza Superior Dr. Justo Arosemena, Centro de Capacitación Policial y la Dirección de Docencia, en el sector José Dominador Bazán, corregimiento de Cristóbal".

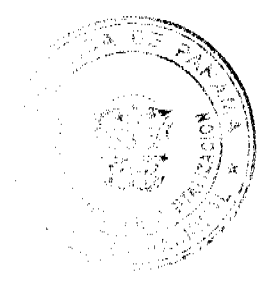

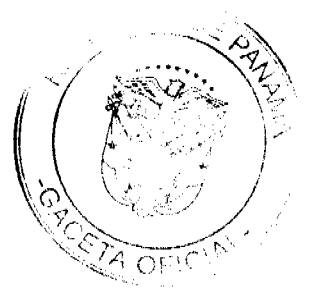

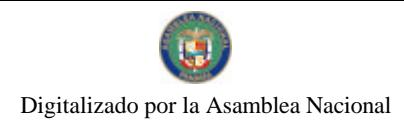

Gaceta Oficial Digital, viernes 19 de marzo de 2010

Remitase el presente Acuerdo, debidamente revisado y sancionado al despacho de Origen.

Cúmplase,

DAMASO GARCIA VILLARREAL

ALCALDE DE COLON

ALDO SAENZ

SECRETARIO GENERAL DE LA ALCALDIA

# FE DE ERRATA

SISTEMA ESTATAL DE RADIO Y TELEVISION

PARA CORREGIR ERROR INVOLUNTARIO EN RESOLUCIÓN ADMINISTRATIVA No. 012-2010 DE 12 DE MARZO DE 2010 EMITIDO POR EL(LA) SISTEMA ESTATAL DE RADIO Y TELEVISION Y PUBLICADO EN LA GACETA OFICIAL No. 26492 -B DE 18 DE MARZO DE 2010 POR LO QUE EL MISMO SE PUBLICA INTEGRAMENTE CON SUS CORRESPONDIENTES ANEXOS

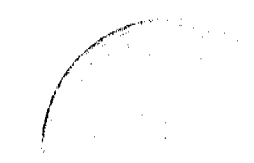

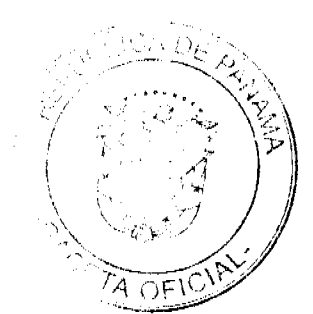

15

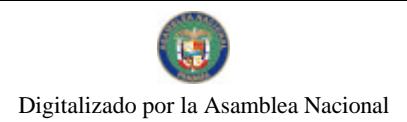

Gaceta Oficial Digital, viernes 19 de marzo de 2010

**REPUBLICA DE PANAMA** SISTEMA ESTATAL DE RADIO Y TELEVISION

RESOLUCIÓN ADMINISTRATIVA No. 012-2010 DE 12 DE MARZO DE 2010

POR MEDIO DE LA CUAL SE AUTORIZA A LA DIRECTORA DE COMUNICACIÓN E<br>INFORMACION LA FIRMA DE LOS DOCUMENTOS RELACIONADOS CON VENTA<br>DIRECTA, PRESTACIÓN DE SERVICIOS, AUSPICIOS Y PATROCINIOS A NOMBRE DEL SISTEMA ESTATAL DE RADIO Y TELEVISIÓN

La Directora General en uso de las facultades que le confiere la Ley No.58 de 28 de<br>diciembre de 2005, por medio de la cual se crea el Sistema Estatal de Radio y Televisión y se determinan sus funciones.

#### CONSIDERANDO

Que de acuerdo al articulo 11 de la Ley No 58 de 28 de diciembre de 2005, la Dirección General del Sistema Estatal de Radio y Televisión (SERTV) será ejercida por un Director o una Directora General, nombrado por el Órgano Ejecutivo, quien será su representante legal

Que el numeral 1 del artículo 13 de la citada Ley establece dentro de los deberes y atribuciones del Director o Directora General del Sistema Estatal de Radio y Televisión el de dirigir administrativamente el Sistema Estatal de Radio y Televisión, así como cumpliz y hacer cumplir fos objetivos de la presente Ley.

Que según el artículo 8 del Reglamento Interno del Sistema Estatal de Radio y Televisión, el Director General, en su condición de autoridad nominadora, es el responsable de la conducción técnica y administrativa del Sistema Estatal de Radio y Televisión y delegara en las unidades administrativas de mando superior las funciones de dirección que correspondan a los objetivos institucionales de conformidad con la Ley.

#### **RESUELVE**

ARTICULO PRIMERO: AUTORIZAR a la Directora de Comunicación e Información del Sistema Estatal de Radio y Televisión para que firme los documentos relacionados con ventas directas, prestación de servicios, auspicios y patrocinos a nombre del Sistema Estatal de Radio y Televisión

ARTICULO SEGUNDO: Olicial a las instancias correspondientes del contenido de la presente resolución

ARTÍCULO TERCERO: Esta Resolución entrará en vigencia una vez sea publicada en la Gaceta Cricial.

Dado en la ciudad de Panamá a los doce días del mes de marzo de dos mil diez  $(2010)$ 

**COMUNIQUESE Y CÚMPLASE** 

**MARISINAUZCANDO** Directora General

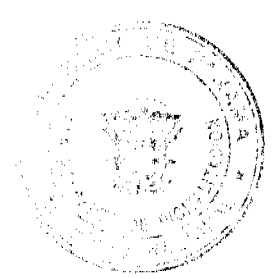

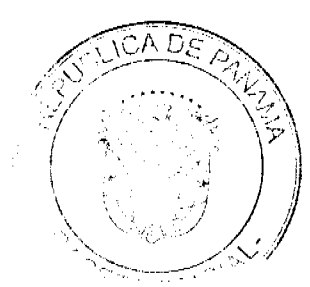

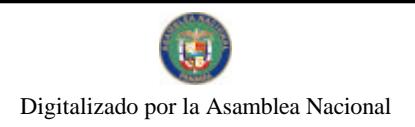

No.26493

 $17$ 

# **EDICTOS**

REPÚBLICA DE PANAMÁ MINISTERIO DE DESARROLLO AGROPECUARIO DIRECCIÓN NACIONAL DE REFORMA AGRARIA REGIÓN No. 4, COCLÉ. EDICTO No. 009-2010. EL SUSCRITO FUNCIONARIO SUSTANCIADOR DE LA DIRECCIÓN NACIONAL DE REFORMA AGRARIA DEL MINISTERIO DE DESARROLLO AGROPECUARIO EN LA PROVINCIA DE COCLÉ. HACE SABER: Que OSCAR AGUILAR RIVAS Y OTRAS, vecino (a) de Panamacito, corregimiento de El Retiro, distrito de Antón, portador de la cédula No. 2-62-426, ha solicitado a la Dirección Nacional de Reforma Agraria, mediante solicitud No. 2-1150-02, según plano aprobado No. 202-04-11022, adjudicación a título oneroso de una parcela de tierra baldía nacional adjudicable, con una superficie total de 11 Has + 0409.70 m2. El terreno está ubicado en la localidad de Panamacito, corregimiento de El Retiro, distrito de Antón, provincia de Coclé, comprendido dentro de los siguientes linderos. Norte: Camino de tierra a otras fincas y a El Marañón, Clotilde García de Sánchez. Sur: Adolfo Santana. Este: Martín Aguilar. Oeste: Camino de tierra a otras fincas y a El Marañón. Para los efectos legales, se fija el presente Edicto en lugar visible de la Reforma Agraria en la provincia de Coclé y en la corregiduría de El Retiro y copia del mismo se hará publicar en el órgano de publicidad correspondiente, tal como lo ordena el artículo 108 del Código Agrario. Este Edicto tendrá una vigencia de 15 días a partir de su última publicación. Dado en la ciudad de Penonomé, hoy 20 de enero de 2010. (fdo.) SR. JOSÉ ERNESTO GUARDIA. Funcionario Sustanciador. (fdo.) ANGÉLICA DEL C. NÚÑEZ N. Secretaria Ad-Hoc. L.201-333484.

REPÚBLICA DE PANAMÁ MINISTERIO DE DESARROLLO AGROPECUARIO DIRECCIÓN NACIONAL DE REFORMA AGRARIA REGIÓN No. 4, COCLÉ. EDICTO No. 051-2010, EL SUSCRITO FUNCIONARIO SUSTANCIADOR DE LA DIRECCIÓN NACIONAL DE REFORMA AGRARIA DEL MINISTERIO DE DESARROLLO AGROPECUARIO EN LA PROVINCIA DE COCLÉ. HACE SABER: Que INDIRA ACEVEDO GARCIA e ISELA ACEVEDO GARCIA, vecino (a) de Palo Verde, corregimiento de El Chirú, distrito de Antón, portador de la cédula No. 8-712-1796 y 2-709-203, ha solicitado a la Dirección Nacional de Reforma Agraria, mediante solicitud No. 2-950-04, según plano aprobado No. 202-03-11674, adjudicación a título oneroso de una parcela de tierra baldía nacional adjudicable, con una superficie total de 0 Has + 5,061.75 m2. El terreno está ubicado en la localidad de Palo Verde, corregimiento de El Chirú, distrito de Antón, provincia de Coclé, comprendido dentro de los siguientes linderos. Norte: Agustín Trejos. Sur: Iturbides Acevedo y Ana de Acevedo. Este: Servidumbre. Oeste: Luz Ballesteros. Para los efectos legales, se fija el presente Edicto en lugar visible de la Reforma Agraria de Coclé y corregiduría de El Chirú. Copia del mismo se hará publicar en el órgano de publicidad correspondiente, tal como lo ordena el artículo 108 del Código Agrario. Este Edicto tendrá una vigencia de 15 días a partir de su última publicación. Dado en la ciudad de Penonomé, hoy 3 de marzo de 2010. (ído.) SR. JOSÉ ERNESTO GUARDIA. Funcionario Sustanciador. (fdo.) ANGÉLICA NÚÑEZ. Secretaria Ad-Hoc. L.208-9102458.

REPÚBLICA DE PANAMÁ MINISTERIO DE DESARROLLO AGROPECUARIO DIRECCIÓN NACIONAL DE REFORMA AGRARIA REGIÓN No. 4, COCLÉ. EDICTO No. 057-2010. EL SUSCRITO FUNCIONARIO SUSTANCIADOR DE LA DIRECCIÓN NACIONAL DE REFORMA AGRARIA DEL MINISTERIO DE DESARROLLO AGROPECUARIO EN LA PROVINCIA DE COCLÉ. HACE SABER: Que YUDY CHUNG DE BARAHONA, vecino (a) de La Albina, corregimiento de Cabecera, distrito de La Pintada, identificado con la cédula de identidad personal No. 2-52-757, ha solicitado a la Dirección Nacional de Reforma Agraria, mediante solicitud No. 2-928-04, según plano aprobado No. 203-01-11735, adjudicación a título oneroso de una parcela de tierra baldía nacional adjudicable, con una superficie total de 23 Has + 5146.49 m2. El terreno está ubicado en la localidad de La Albina, corregimiento de La Pintada, distrito de La Pintada, provincia de Coclé, comprendido dentro de los siguientes linderos. Norte: Servidumbre, Yudy Chung de Barahona (Fca. 23887, Doc. 103859). Sur: Camino de tierra a La Pintada y a Picacho, Julián Pérez, Rafael Ariel Pérez. Este: Yudy Chung de Barahona (Fca. 23887, Doc. 103859), servidumbre a otros lotes, Quebrada Grande, Viodelda Quiroz de Reyes. Oeste: Román Tuñón, Rubén Aguilar Escobar, Manuel Guevara, Julián Pérez. Para los efectos legales, se fija el presente Edicto en lugar visible de la Reforma Agraria en la provincia de Coclé y en la corregiduría de La Pintada. Copia del mismo se hará publicar en el órgano de publicidad correspondiente, tal como lo ordena el artículo 108 del Código Agrario. Este Edicto tendrá una vigencia de 15 días a partir de su última publicación. Dado en la ciudad de Penonomé, hoy 11 de marzo de 2010. (fdo.) SR. JOSÉ ERNESTO GUARDIA. Funcionario Sustanciador. (fdo.) ANGÉLICA NÚÑEZ. Secretaria Ad-Hoc. L.208-9103530.

REPÚBLICA DE PANAMÁ MINISTERIO DE DESARROLLO AGROPECUARIO DIRECCIÓN NACIONAL DE REFORMA AGRARIA REGIÓN No. 4, COCLÉ. EDICTO No. 060-2010. EL SUSCRITO FUNCIONARIO SUSTANCIADOR DE LA DIRECCIÓN NACIONAL DE REFORMA AGRARIA DEL MINISTERIO DE DESARROLLO AGROPECUARIO EN LA PROVINCIA DE COCLÉ. HACE SABER: Que JORGE GARCIA

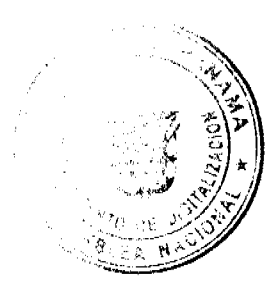

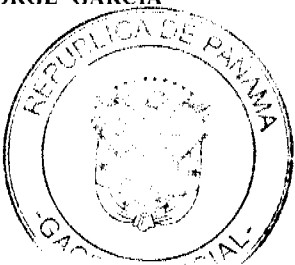

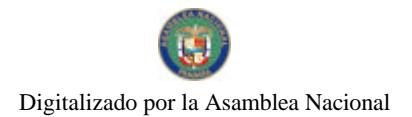

#### Gaceta Oficial Digital, viernes 19 de marzo de 2010

SANCHEZ, vecino (a) de El Chirú, corregimiento de El Chirú, distrito de Antón, portador de la cédula No. 2-50-111, ha solicitado a la Dirección Nacional de Reforma Agraria, mediante solicitud No. 2-1193-06, según plano aprobado No. 202-03-11730, adjudicación a título oneroso de una parcela de tierra baldía nacional adjudicable, con una superficie total de 0 Has + 3127.60 m2. El terreno está ubicado en la localidad de El Chirú, corregimiento de El Chirú, distrito de Antón, provincia de Coclé, comprendido dentro de los siguientes linderos. Norte: Camino de tierra a El Chirú y a Hogar Crea El Chirú. Sur: Bienvenido Morales S. Este: Camino de tierra a El Chirú y a Llano Sánchez. Oeste: Quebrada Quita Hambre. Para los efectos legales, se fija el presente Edicto en lugar visible de la Reforma Agraria de Coclé y corregiduría de El Chirú. Copia del mismo se hará publicar en el órgano de publicidad correspondiente, tal como lo ordena el artículo 108 del Código Agrario. Este Edicto tendrá una vigencia de 15 días a partir de su última publicación. Dado en la ciudad de Penonomé, hoy 11 de marzo de 2010. (fdo.) SR. JOSÉ ERNESTO GUARDIA. Funcionario Sustanciador. (fdo.) ANGÉLICA NÚÑEZ. Secretaria Ad-Hoc. L.208-9104145.

EDICTO No. 727 DEPARTAMENTO DE CATASTRO ALCALDÍA DEL DISTRITO DE LA CHORRERA. EL SUSCRITO ALCALDE DEL DISTRITO DE LA CHORRERA, HACE SABER: Que el señor (a) MARÍA BELÉN DEL MAR, mujer, mayor de edad, panameña, natural y vecina de esta ciudad, de oficios domésticos, con cédula No. 8-306-692, en su propio nombre o en representación de su propia persona, ha solicitado a este Despacho que se le adjudique a título de plena propiedad, en concepto de venta de un lote de terreno municipal urbano, localizado en el lugar denominado Calle Santos Jorge, del Barrio Balboa, Corregimiento en de este distrito, donde una casa habitación distinguida con el número \_\_ y cuyos linderos y medidas son los siguientes: Norte: Calle Santos Jorge con: 16.05 Mts. Sur: Predios de Justino Martínez con: 17.44 Mts. Este: Predios de Osvaldo Herrera con: 53.30 Mts. Oeste: Predios de José M. Navarro con: 58.55 Mts. Área total del terreno: ochocientos ochenta y sicte metros, con cincuenta y cinco centímetros. Con base a lo que dispone el Artículo 14 del Acuerdo Municipal No. 11 del 6 de marzo de 1969, se fija el presente Edicto en un lugar visible al lote de terreno solicitado, por el término de diez (10) días, para que dentro de dicho término pueda oponerse la persona o personas que se encuentren afectadas. Entréguesele sendas copias del presente Edicto al interesado, para su publicación por una sola vez en un periódico de gran circulación y en la Gaceta Oficial. La Chorrera, 21 de Dic. de mil novecientos setenta y uno. El Alcalde, (fdo.) TEMISTOCLES ARJONA V. El Jefe del Dpto. de Catastro Municipal (fdo.) EDITH DE LA C. DE RODRÍGUEZ. Es fiel copia de su original, La Chorrera, veintiuno de diciembre de mil novecientos setenta y uno. EDITH DE LA C. DE RODRIGUEZ. Jefe del Departamento de Catastro. L. 201-333393.

REPÚBLICA DE PANAMÁ MINISTERIO DE DESARROLLO AGROPECUARIO DIRECCIÓN NACIONAL DE REFORMA AGRARIA REGIÓN No. 5, PANAMÁ OESTE. EDICTO No. 056-DRA-2010. El Suscrito Funcionario Sustanciador de la Dirección Nacional de Reforma Agraria, en la provincia de Panamá al público. HACE CONSTAR: Que el señor (a) SERGIO GUARDIA DE LA CRUZ Y OTROS, vecino (a) de El Pajonal, corregimiento Bejuco, del distrito de Chame, provincia de Panamá, portador de la cédula de identidad personal No. 8-417-174, ha solicitado a la Dirección Nacional de Reforma Agraria, mediante solicitud No. 8-5-074 del 24 de febrero de 2005, según plano aprobado No. 804-01-20031, la adjudicación del título oneroso de una parcela de tierra baldía nacional adjudicable, con una superficie total de 0 Has. + 1044.07 Mts.2. El terreno está ubicado en la localidad de El Pajonal, corregimiento de Bejuco, distrito de Chame, provincia de Panamá, comprendido dentro de los siguientes linderos: Norte: Calle principal hacia la Cía. y hacia El Puerto. Sur: Inés De La Cruz Martínez. Este: Inés De la Cruz Martínez. Oeste: Sergio Guardia Camargo. Para los efectos legales se fija el presente Edicto en lugar visible de este Despacho, en la Alcaldía del distrito de Chame, en la corregiduría de Bejuco, copia del mismo se le entregará al interesado para que lo haga publicar en los órganos de publicidad correspondientes, tal como lo ordena el artículo 108 del Código Agrario. Este Edicto tendrá una vigencia de quince (15) días a partir de la última publicación. Dado en Capira a los 03 días del mes de marzo de 2010. (fdo.) ING. MARIBEL IRIS ARDÍNES. Funcionario Sustanciador. (fdo.) GLORIA E. SÁNCHEZ. Secretaria Ad-Hoc. L.201-333180.

REPÚBLICA DE PANAMÁ MINISTERIO DE DESARROLLO AGROPECUARIO DIRECCIÓN NACIONAL DE REFORMA AGRARIA REGIÓN No. 5, PANAMÁ OESTE. EDICTO No. 062-DRA-2010. El Suscrito Funcionario Sustanciador de la Dirección Nacional de Reforma Agraria, en la provincia de Panamá al público. HACE CONSTAR: Que el señor (a) MELECIO DELGADO CÁRDENA, vecino (a) de Ciricito Arriba Quebrada La Pita, corregimiento Cirí Grande, del distrito de Capira, provincia de Panamá, portador de la cédula de identidad personal No. 8-326-230, ha solicitado a la Dirección Nacional de Reforma Agraria, mediante solicitud No. 8-5-123 del 9 de marzo de 2006, según plano aprobado No. 803-06-20415, la adjudicación del título oneroso de una parcela de tierra baldía nacional adjudicable, con una superficie total de 36 Has. + 5517.16 Mts.2. El terreno está ubicado en la localidad de Quebrada La Pita, corregimiento de Cirí Grande, distrito de Capira, provincia de Panamá, comprendido dentro de los siguientes linderos: Globo A : 19 Has. + 3160.40 Mts.2: Norte: Deyanira Delgado Cárdena, quebrada La Pita. Sur: Taurino Delgado, zanja y quebrada sin nombre. Este: Elías Medina Rodríguez y Deyanira Delgado Cárdena. Oeste: Taurino Delgado, quebrada La Pita y camino de tierra de 5.00 mts. a Teriá y Ciricito Arriba. Globo B : 17 Has. + 2,356.76 Mts.2: Norte: Nicomedes Solís, Julián Cárdena Delgado, Toma de agua de la comunidad de Ciricito. Sur: Taurino Delgado, zanja, servidumbre de

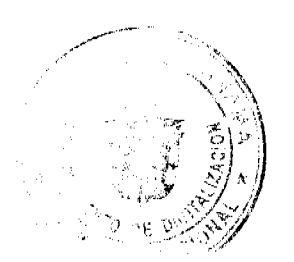

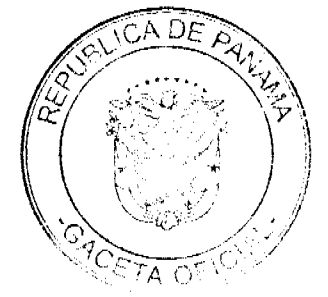

#### Gaceta Oficial Digital, viernes 19 de marzo de 2010

19

10.00 mts. hacia camino de tierra, quebrada La Pita. Este: Camino de tierra de 10.00 mts. que va hacia quebrada Amarilla a Teriá y a Ciricito Arriba. Oeste: Nicomedes Solís. Para los efectos legales se fija el presente Edicto en lugar visible de este Despacho, en la Alcaldía del distrito de Capira, en la corregiduría de Cirí Grande, copia del mismo se entregará al interesado para que lo haga publicar en los órganos de publicidad correspondientes, tal como lo ordena el artículo 108 del Código Agrario. Este Edicto tendrá una vigencia de quince (15) días a partir de la última publicación. Dado en Capira a los 08 días del mes de marzo de 2010. (fdo.) ING. MARIBEL IRIS ARDÍNES. Funcionaria Sustanciadora. (fdo.) GLORIA E. SÁNCHEZ. Secretaria Ad-Hoc. L.201-333429.

REPÚBLICA DE PANAMÁ MINISTERIO DE DESARROLLO AGROPECUARIO DIRECCIÓN NACIONAL DE REFORMA AGRARIA REGIÓN No. 5, PANAMÁ OESTE. EDICTO No. 067-DRA-2010, El Suscrito Funcionario Sustanciador de la Dirección Nacional de Reforma Agraria, en la provincia de Panamá al público. HACE CONSTAR: Que el señor (a) ANGELICA JORDAN DE JOHNSON Y OTRA, vecino (a) de Los Sauce, corregimiento Pueblo Nuevo, del distrito de Panamá, provincia de Panamá, portador de la cédula de identidad personal No. 9-84-1907, ha solicitado a la Dirección Nacional de Reforma Agraria, mediante solicitud No. 8-5-340-09 del 17 de abril de 2009, según plano aprobado No. 804-05-20681, la adjudicación del título oneroso de una parcela de tierra baldía nacional adjudicable, con una superficie total de 0 Has. + 1525.74 Mts.2. El terreno está ubicado en la localidad de Boca de Viento, corregimiento de Chicá, distrito de Chame, provincia de Panamá, comprendido dentro de los siguientes linderos: Norte: Vicente Agraell. Sur: Calle de 15.00 mts. hacia otros lotes. Este: Servidumbre de 6.00 mts. de ancho hacia otras parcelas y calle hacia carretera principal de Chicá. Oeste: Ismael Núñez. Para los efectos legales se fija el presente Edicto en lugar visible de este Despacho, en la Alcaldia del distrito de Chame, en la corregiduria de Chicá, copia del mismo se le entregará al interesado para que lo haga publicar en los órganos de publicidad correspondientes, tal como lo ordena el artículo 108 del Código Agrario. Este Edicto tendrá una vigencia de 15 días a partir de la última publicación. Dado en Capira a los 09 días del mes de marzo de 2010. (fdo.) ING. MARIBEL IRIS ARDÍNES. Funcionaria Sustanciadora. (fdo.) GLORIA E. SÁNCHEZ. Secretaria Ad-Hoc. L.201-333337.

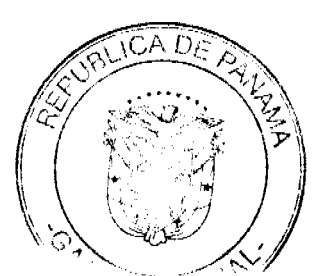